# Klausur: Internet-Technologien

### C015, A5

### 18. März 2005

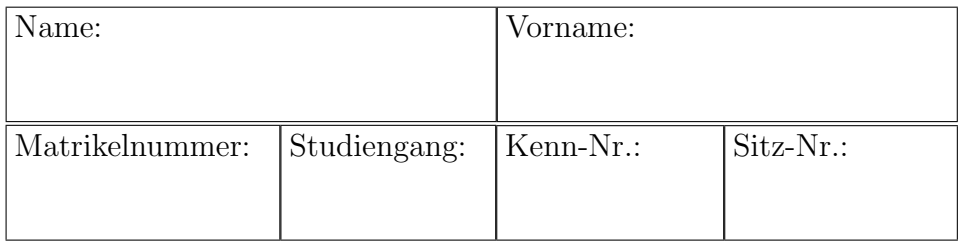

### Hinweise zur Bearbeitung

- a. Die Klausur besteht aus 9 Aufgaben, für die insgesamt 100 Punkte vergeben werden. Die Klausur gilt als bestanden, wenn davon mindestens 50 Punkte (d.h. 50 %) erreicht werden.
- b. Eigenes Papier und sonstige Hilfsmittel (z.B. Taschenrechner, Palm, Notebook, Handy) sind nicht zugelassen. Die Rückseiten der Klausurbögen dürfen verwendet werden.
- c. Füllen Sie bitte alle obigen Kästchen aus und überprüfen Sie, ob Sie alle Aufgabenblätter erhalten haben.

Viel Erfolg !

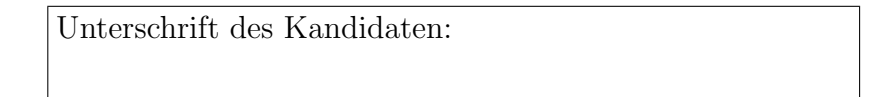

Bitte nicht ausfüllen:

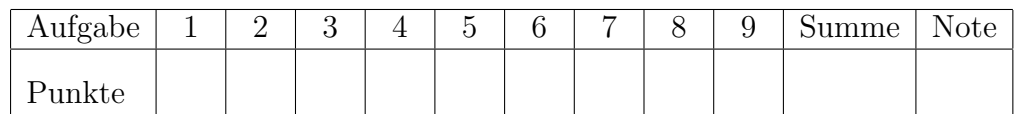

# Aufgabe 1 (6 Punkte)

a. Um mit einem Web-Browser surfen zu können, muss Ihr Rechner mit dem Internet über TCP/IP verbunden sein. Für diese Verbindung müssen Sie mindestens 3 IP-Adressen konfigurieren. Welche sind das und was ist ihre Bedeutung? (2 Punkte)

b. Beschreiben Sie den Aufbau (ein Programm) einer TCP/IP Verbindung in Java mit den java.net Klassen. (4 Punkte)

## Aufgabe 2 (12 Punkte)

- a. Geben Sie eine CSS-Regel für eine Überschriften-Klasse-2 an: (2 Punkte)
	- oberer und unterer Rand (Margin) von je 10 Pixeln, gelbe Schrift auf schwarzem Hintergrund, fette, serifenlose Schrift.

- b. Bei den Selektoren in den CSS-Regeln gibt es die Operatoren  $\mathbf{u}$ , + und > (a und b seien beliebige Elemente):
	- a b { ... } a, b { ... } a + b { ... } a > b { ... }

Was ist ihre Bedeutung? (4 Punkte)

c. Wie kann man mit Hilfe von CSS2 Konstrukten feststehende Menues realisieren? (2 Punkte)

d. Welche Medientypen wurden mit CSS2 eingeführt und wie werden sie verwendet? (4 Punkte)

Fakultät für Mathematik und Informatik in Dr. Kredel in Dr. Kredel in Dr. Kredel in Dr. Kredel in Dr. Kredel i

## Aufgabe 3 (12 Punkte)

- a. Was sind die beiden wichtigsten Gemeinsamkeiten von JavaScript und PHP Variablen? Zu welchem DOM Objekt gehören Fomular Elemente. (3 Punkte)
- b. Schreiben Sie ein JavaScript Programm validate(form), das die Eingaben in dem folgenden Formular entsprechend den unten angegebenen Bedingungen überprüft.

```
<body>
<form action="..." name="myform"
       onsubmit="return validate(this);" >
 <input type="text" name="studium" id="studium" />
  <input type="radio" name="semester" value="1"
         />Erstsemester,
  <input type="radio" name="semester" value="2"
         />Hoeheressemester.
  <input type="checkbox" name="pruefung1" value="vor"
         />Vordiplom,
  <input type="checkbox" name="pruefung2" value="bat"
         />Bachelor,
  <input type="checkbox" name="pruefung3" value="haupt"
         />Diplom.
 </form>
</body>
```
• In dem Eingabefeld "studium" dürfen nur die Werte aus dem 10elementigen Feld (Array)

```
var fach = new Array['SIT", ...];
```
angegeben werden.

- Wenn eine Prüfung abgelegt wurde, darf es kein Erstsemester sein.
- Wenn eine Diplom-Prüfung abgelegt wurde, muss auch eine Vordiplom-Prüfung abgelegt worden sein.

Falls eine der Bedingungen nicht erfüllt ist, soll die Submitierung des Formulars verhindert werden und eine alert-Box mit der Fehlerursache angezeigt werden. (8 Punkte)

c. Wie können Sie entsprechend der DOM-Spezifikation auf das obige Eingabefeld "studium" zugreifen? (1 Punkt)

# Aufgabe 4 (16 Punkte)

a. Was beinhaltet das XML Infoset? (3 Punkte)

b. Gegeben sei folgendes XML-Dokument.

```
<widgets>
   <widget name="a" style="red" quantity="6"/>
   <widget name="c">
           <style>green</style>
   </widget>
</widgets>
```
Geben Sie den vollständigen XPath Ausdruck für den Wert des Elements style an, das beim Element widget mit Attribut name den Wert c hat. (2 Punkte)

c. Geben Sie alle notwendigen XLink Attribute an, die bei einem Element benötigt werden, um die Funktionalität wie beim XHTML img-Element zu erhalten. (3 Punkte)

d. Schreiben Sie eine XSL Transformation, die das XML Fragment:

```
<wein wo="s1r1p3" >
<name jahrgang="2000" >Heppenheimer Stemmler</name>
<gebiet land="de">Hessen</gebiet>
<rebsorte>Riesling</rebsorte>
<bemerkung> ... </bemerkung>
</wein>
<wein wo="s2r3p1" >
<name jahrgang="2003" >Chateau Latour</name>
<gebiet land="fr">Bordeaux</gebiet>
<rebsorte>Cabernet-Sauvignon</rebsorte>
<rebsorte>Merlot</rebsorte>
<bemerkung> ... </bemerkung>
</wein>
```
in ein XSL-FO Fragment transformiert, das etwa folgendes Aussehen erzeugt. (8 Punkte)

```
Heppenheimer Stemmler
Jahrgang 2000, aus Hessen (de), Rebsorte Riesling.
Bemerkungstext ...
```

```
Chateau Latour
Jahrgang 2003, aus Bordeaux (fr), Rebsorte Cabernet-
Sauvignon, Merlot.
Bemerkungstext ...
```
## Aufgabe 5 (14 Punkte)

a. Ergänzen Sie das folgende XML Fragment um die Namensraum Deklarationen (http://aa.bb.de/zero ist z und http://aa.bb.de/yellow ist y). (2 Punkte)

<z:p

### ><y:a z:href="url">text</y:a>  $\langle z:p\rangle$

b. Bei der Modellierung von Anwendungen hat man bei der Entwicklung von XML DTDs in einigen Situationen die Alternative ein Element oder ein Attribut zu definieren. Wie unterscheiden sich die beiden Möglichkeiten bezüglich der Anzahlen, der Reihenfolgen und der Inhalte. (4 Punkte)

c. Geben Sie eine XML Schema Definition für folgende XML DTD an. Dabei soll der Datentyp für das Attribut jahrgang als xsd: integer definiert werden. Das Element rebsorte soll maximal 3 mal angegeben werden können. (8 Punkte)

```
<!ELEMENT keller (wein+) >
<!ELEMENT wein (name,gebiet,rebsorte*,bemerkung?) >
<!ELEMENT name (#PCDATA) >
<!ELEMENT gebiet (#PCDATA) >
<!ELEMENT rebsorte (#PCDATA) >
<!ELEMENT bemerkung (#PCDATA) >
<!ATTLIST wein wo ID #REQUIRED >
<!ATTLIST name jahrgang CDATA #REQUIRED >
<!ATTLIST gebiet land (fr|de|it|es) #IMPLIED >
```
### Aufgabe 6 (9 Punkte)

a. Werden in dem SMTP Protokoll Absender Email-Adressen überprüft ob sie existieren? Wie sieht es mit Empfänger Email-Adressen aus? (2 Punkte)

b. Bei einer TLS/SSL Verbindung, z.B. zu Ihrer Bank mit einem Web-Browser, wird ein Zertifikat von der Gegenstelle (Bank) benötigt. Wie können Sie überprufen, ob es wirklich von Ihrer Bank und nicht von einem Angreifer oder Phisher stammt? Welche Möglichkeiten hat ein Angreifer Ihnen ein falsches Zertifikat anzudrehen? (4 Punkte)

c. Welches sind die wesentlichen Bestandteile eines Zertifikats nach der X.509 Spezifikation? (3 Punkte)

# Aufgabe 7 (14 Punkte)

a. Welche Software Bausteine werden für die Architektur von Peer-to-Peer Systemen benötigt? (4 Punkte)

b. Erläutern Sie das Gnutella PING und QUERY Protokoll. (3 Punkte)

c. Welche erweiterte Funktionalität bietet das JXTA System gegenüber Gnutella? (4 Punkte)

d. Was sind die wesentlichen Bestandteile eines JXTA PeerGroup Advertisements? (3 Punkte) Fakultät für Mathematik und Informatik in Dr. Kredel in Dr. Kredel in Dr. Kredel in Dr. Kredel in Dr. Kredel i

## Aufgabe 8 (9 Punkte)

a. Da das HTTP Protokoll zustandslos ist, muss zum Beispiel zur Verwaltung von Sitzungen eine SessionID verwendet werden. Welche drei Möglichkeiten zum Transport der SessionID innerhalb des HTTP Protokolls werden in der Regel verwendet. (3 Punkte)

b. Was ist der Unterschied zwischen Basic und Digest Authentifizierung nach dem HTTP Protokoll? (2 Punkte)

c. Skizzieren Sie eine Erweiterung unseres Java HelloWorldServer Web-Servers um CGI ähnliche Funktionalität. Wenn ein Pfad im Request GET /cgi-java/cname mit der Zeichenkette "cgi-java" beginnt soll der nächste Pfadbestandteil cname als Name einer Klasse aufgefasst werden, die das Interface RunCGI implementiert. Die Klasse kann dann mit

```
RunCGI r = (RunCGI)(Class.forName(cname)) .newInstance();
```
geladen werden und dann kann die die run()-Methode ausgeführt werden. (4 Punkte)

```
import java.io.Writer;
import java.io.Reader;
public interface RunCGI {
       public void run(Reader in, Writer out);
}
```
## Aufgabe 9 (8 Punkte)

a. Gegeben sei ein PHP Feld mit URLs \$urls = array(u1, u2, ...). Skizzieren Sie ein PHP Programm, das einen zufälligen URL aus dem Feld auswählt und dann zu diesem URL verzweigt (z.B. mittels des HTTP Headers Location). (4 Punkte)

b. Gegeben sei ein JSP Feld mit URLs

String[]  $urls = new String[] { u1, u2, ... };$ 

Skizzieren Sie ein JSP Programm, das die URLs aus dem Feld in einer XHTML ungeordneten Liste als Anchor (<a>) mit dem Ziel dieses URLs in die Ausgabe schreibt. (4 Punkte)